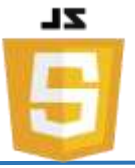

#### ❖ **JavaScript Arrays**

JavaScript arrays are used to store multiple values in a single variable. Ex: **var cars = ["Saab", "Volvo", "BMW"];**

• **Creating an Array**

Syntax:

**var** *array\_name* **= [***item1***,** *item2***, ...];**

- **Access the Elements of an Array**
	- $\checkmark$  You refer to an array element by referring to the **index number**.
	- $\checkmark$  This statement accesses the value of the first element in cars:

**var name = cars[0];**

 $\checkmark$  This statement modifies the first element in cars:

```
cars[0] = "Opel";
```
Ex:

```
var cars = ["Saab", "Volvo", "BMW"];
document.getElementById("demo").innerHTML = cars[0];
```
#### • **Access the Full Array**

With JavaScript, the full array can be accessed by referring to the array name:

Ex:

```
var cars = ["Saab", "Volvo", "BMW"];
document.getElementById("demo").innerHTML = cars;
```
#### • **Array Properties and Methods**

The real strength of JavaScript arrays are the built-in array properties and methods:

 $\checkmark$  The length Property

The **length** property of an array returns the length of an array (the number of array elements).

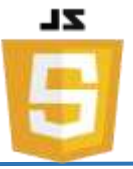

#### Ex:

```
var fruits = ["Banana", "Orange", "Apple", "Mango"];
fruits.length; // the length of fruits is 4
```

```
\checkmark Looping Array Elements
```
The best way to loop through an array, is using a "for" loop:

```
Ex:
```

```
<p id="demo"></p>
<script>
     var fruits, text, fLen, i;
     fruits = ["Banana", "Orange", "Apple", "Mango"];
     fLen = fruits.length;
     text = "<ul>";
     for (i = 0; i < f Len; i++) {
          text += "<li>" + fruits[i] + "</li>";
     }
     text += "<ul>";
</script>
```
 $\checkmark$  Adding Array Elements

The easiest way to add a new element to an array is using the push method:

Ex:

```
var fruits = ["Banana", "Orange", "Apple", "Mango"];
fruits.push("Lemon"); // adds a new element (Lemon) to fruits
```
New element can also be added to an array using the length property:

```
var fruits = ["Banana", "Orange", "Apple", "Mango"];
fruits[fruits.length] = "Lemon";
```
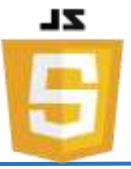

#### • **Associative Arrays**

- $\checkmark$  Many programming languages support arrays with named indexes.
- $\checkmark$  Arrays with named indexes are called associative arrays (or hashes).
- $\checkmark$  JavaScript does **not** support arrays with named indexes.
- ✓ In JavaScript, **arrays** always use **numbered indexes**.

Ex:

```
var person = [];
person[0] = "John";
person[1] = "Doe";
person[2] = 46;
var x = person.length; // person.length will return 3
var y = person[0]; // person[0] will return "John"
```
- ❖ **JavaScript Array Methods**
	- **Converting Arrays to Strings**

The JavaScript method **toString()** converts an array to a string of (comma separated) array values.

Ex:

```
var fruits = ["Banana", "Orange", "Apple", "Mango"];
document.getElementById("demo").innerHTML = fruits.toString();
```
Result: Banana,Orange,Apple,Mango

The **join()** method also joins all array elements into a string.

It behaves just like toString(), but in addition you can specify the separator:

```
var fruits = ["Banana", "Orange", "Apple", "Mango"];
document.getElementById("demo").innerHTML = fruits.join(" * ");
```

```
Result: Banana * Orange * Apple * Mango
```
**Instructor: Sudad H. Abed / Email: [shabed@uoanbar.edu.iq](mailto:shabed@uoanbar.edu.iq)**

**Lecture Reference: [www.w3schools.com](http://www.w3schools.com/)**

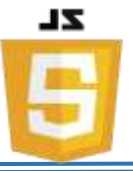

#### • **Popping and Pushing**

When you work with arrays, it is easy to remove elements and add new elements.

**Popping:** The **pop**() method removes the last element from an array:

```
Ex:
var fruits = ["Banana", "Orange", "Apple", "Mango"];
fruits.pop(); // Removes the last element ("Mango") from fruit
The pop() method returns the value that was "popped out":
Ex:
var fruits = ["Banana", "Orange", "Apple", "Mango"];
var x = fruits.pop(); // the value of x is "Mango"
```
**Pushing:** The **push**() method adds a new element to an array (at the end):

```
Ex: 
var fruits = ["Banana", "Orange", "Apple", "Mango"];
fruits.push("Kiwi"); // Adds a new element ("Kiwi") to fruits
```
The push() method returns the new array length:

Ex:

```
var fruits = ["Banana", "Orange", "Apple", "Mango"];
var x = fruits.push("Kiwi"); // the value of x is 5
```
• **Changing Elements**

Array elements are accessed using their **index number**:

```
Ex:
var fruits = ["Banana", "Orange", "Apple", "Mango"];
fruits[0] = "Kiwi"; // Changes the first element of fruits to "Kiwi"
```
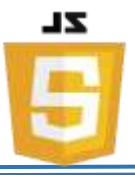

#### • **Deleting Elements**

Since JavaScript arrays are objects, elements can be deleted by using the JavaScript operator delete:

Ex:

**var fruits = ["Banana", "Orange", "Apple", "Mango"]; delete fruits[0];**

**// Changes the first element in fruits to** undefined

# • **Splicing an Array**

• The **splice**() method can be used to add new items to an array:

Ex:

```
var fruits = ["Banana", "Orange", "Apple", "Mango"];
fruits.splice(2, 0, "Lemon", "Kiwi");
```
Result**:** Banana,Orange,Lemon,Kiwi,Apple,Mango

- $\checkmark$  The first parameter (2) defines the position **where** new elements should be **added** (spliced in).
- $\checkmark$  The second parameter (0) defines **how many** elements should be **removed**.
- $\checkmark$  The rest of the parameters ("Lemon", "Kiwi") define the new elements to be **added**.
- **Merging (Concatenating) Arrays**

The **concat()** method creates a new array by merging (concatenating) existing arrays:

```
Ex:
var myGirls = ["Cecilie", "Lone"];
var myBoys = ["Emil", "Tobias", "Linus"];
var myChildren = myGirls.concat(myBoys);
```

```
// Concatenates (joins) myGirls and myBoys
```
**Instructor: Sudad H. Abed / Email: [shabed@uoanbar.edu.iq](mailto:shabed@uoanbar.edu.iq)**

**Lecture Reference: [www.w3schools.com](http://www.w3schools.com/)**

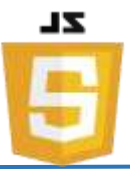

#### • **Sorting an Array**

The **sort()** method sorts an array alphabetically:

Ex:

```
var fruits = ["Banana", "Orange", "Apple", "Mango"];
fruits.sort(); // Sorts the elements of fruits
```
output**:** Apple,Banana,Mango,Orange

• **Reversing an Array**

The **reverse()** method reverses the elements in an array.

Ex:

```
var fruits = ["Banana", "Orange", "Apple", "Mango"];
fruits.sort(); // Sorts the elements of fruits
fruits.reverse(); // Reverses the order of the elements
```
output: Orange,Mango,Banana,Apple

#### ❖ **JavaScript Popup Boxes**

JavaScript has three kind of popup boxes: Alert box, Confirm box, and Prompt box.

#### • **Alert Box**

- $\checkmark$  An alert box is often used if you want to make sure information comes through to the user.
- $\checkmark$  When an alert box pops up, the user will have to click "OK" to proceed.

Syntax:

# **window.alert("***sometext***");**

The **window.alert()** method can be written without the window prefix.

Ex:

```
alert("I am an alert box!");
```
 $\checkmark$  To display line breaks inside a popup box, use a back-slash followed by the character n.

Ex:

**alert("Hello\nHow are you?");**

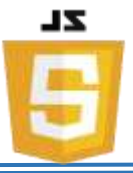

#### • **Confirm Box**

- $\checkmark$  A confirm box is often used if you want the user to verify or accept something.
- $\checkmark$  When a confirm box pops up, the user will have to click either "OK" or "Cancel" to proceed.
- $\checkmark$  If the user clicks "OK", the box returns true. If the user clicks "Cancel", the box returns false.

Syntax:

```
window.confirm("sometext");
```
The **window.confirm()** method can be written without the window prefix.

Ex:

```
if (confirm("Press a button!") == true) {
     txt = "You pressed OK!";
} else {
    txt = "You pressed Cancel!";
}
```
## • **Prompt Box**

- $\checkmark$  A prompt box is often used if you want the user to input a value before entering a page.
- $\checkmark$  When a prompt box pops up, the user will have to click either "OK" or "Cancel" to proceed after entering an input value.
- $\checkmark$  If the user clicks "OK" the box returns the input value. If the user clicks "Cancel" the box returns null.

Syntax:

```
window.prompt("sometext","defaultText");
```
The **window.prompt()** method can be written without the window prefix.

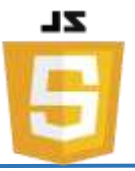

```
Ex:
  var person = prompt("Please enter your name", "Harry Potter");
  if (person == null || person == "") {
       txt = "User cancelled the prompt.";
  } else {
       txt = "Hello " + person + "! How are you today?";
  }
```
## ❖ **Timing Events**

- $\checkmark$  The window object allows execution of code at specified time intervals.
- $\checkmark$  These time intervals are called timing events.
- $\checkmark$  The two key methods to use with JavaScript are:
	- ➢ **setTimeout(***function, milliseconds***)** Executes a function, after waiting a specified number of milliseconds.
	- ➢ **setInterval(***function, milliseconds***)** Same as setTimeout(), but repeats the execution of the function continuously.
- **The setTimeout() Method**

## **window.setTimeout(***function***,** *milliseconds***);**

- $\checkmark$  The **window.setTimeout**() method can be written without the window prefix.
- $\checkmark$  The first parameter is a function to be executed.
- $\checkmark$  The second parameter indicates the number of milliseconds before execution.

```
<button onclick="setTimeout(myFunction, 3000)">Try it</button>
```

```
<script>
function myFunction() {
     alert('Hello');
}
</script>
```
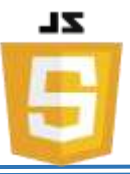

## • **The setInterval() Method**

 $\checkmark$  The setInterval() method repeats a given function at every given time-interval.

### **window.setInterval(***function***,** *milliseconds***);**

- $\checkmark$  The **window.setInterval**() method can be written without the window prefix.
- $\checkmark$  The first parameter is the function to be executed.
- $\checkmark$  The second parameter indicates the length of the time-interval between each execution.

```
var myVar = setInterval(myTimer, 1000);
function myTimer() {
     var d = new Date();
     document.getElementById("demo").innerHTML = 
d.toLocaleTimeString();
}
```